#### **Einheitliche Prüfungsaufgaben in den Druck- und Medienberufen**

gemäß § 40 BBiG und § 34 HwO

Vor- und Zuname Kenn-Nummer (1999) was also been alleged to the control of the control of the control of the control of the control of the control of the control of the control of the control of the control of the control

Name und Ort des Ausbildungsbetriebes

# Datum

# **Prüfungsbereich 3: Medienproduktion**

#### **Zeit: 90 Minuten**

Erlaubtes Hilfsmittel: Taschenrechner

#### Von den Aufgaben U1 bis U12 sind **10 Aufgaben** zu bearbeiten.

Bitte streichen Sie die beiden Aufgaben, die Sie nicht bearbeiten möchten, deutlich durch. Wenn nicht kenntlich gemacht wird, welche Aufgaben nicht gewertet werden sollen, werden automatisch die letzten beiden Aufgaben gestrichen.

Die Antworten sind stichwortartig bzw. in kurzer, aber das Wesentliche wiedergebender Form zu schreiben.

Bei den Fachrechenaufgaben sind sämtliche Ansätze, Zwischenergebnisse, Nebenrechnungen und das Endergebnis abzugeben; dies gilt besonders bei Verwendung des Taschenrechners. **Ergebnisse ohne Lösungsweg werden mit 0 Punkten bewertet.** 

#### **Aufgabe U1** (10 Punkte) **Bewertung U1** =

Eine PDF-Datei (CMYK) mit Font-, Grafik- und Bilddaten soll in AM-Rasterung gedruckt werden.

- a) Erläutern Sie die unterschiedliche Verarbeitung von Font- und Grafikdateien sowie Bilddaten im RIP. (3 Punkte)
- b) Berechnen Sie den Rastertonwert eines Pixels mit dem Helligkeitswert 168, der im RIP generiert wird (Datentiefe = 8 Bit). (3 Punkte)
- c) Beschreiben Sie jeweils den Unterschied der Dot-Anordnung in einer Rasterzelle für die nach AM- und FM-Rasterung erzeugten Bitmaps. (4 Punkte)

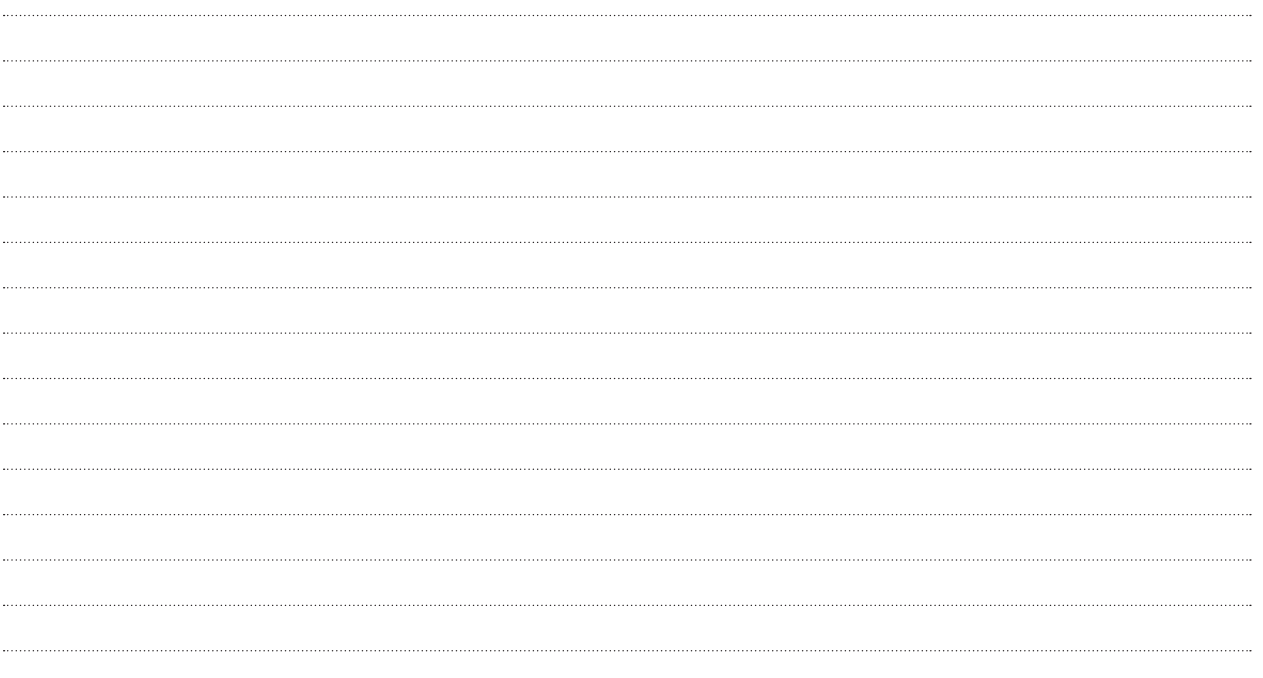

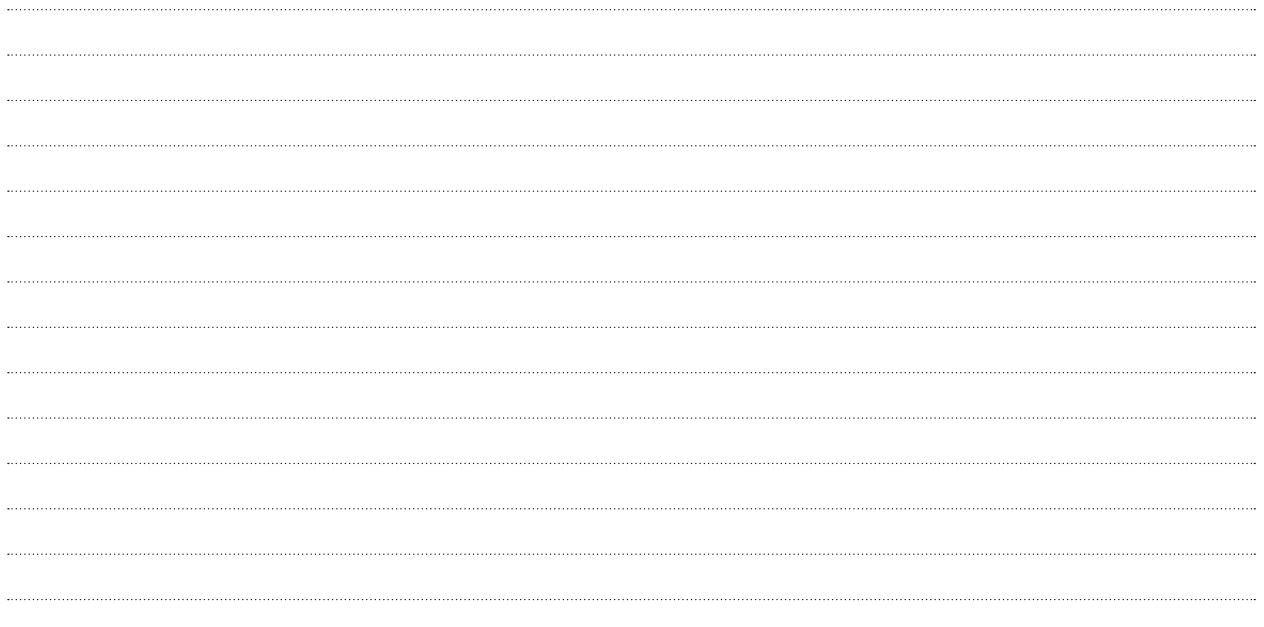

#### **Aufgabe U2** (10 Punkte) Bewertung U2 =

Zur Aufbereitung von RGB-Daten für den Druckprozess gehört die Farbseparation in die Prozessfarben CMYK. Die Abbildungen zeigen an zwei Beispielen das Grundprinzip der Farbseparation.

- a) Kreuzen Sie im Rot- und Grünkanal (a) die Felder an, bei denen vom jeweiligen Farbfilter entsprechende Farbanteile durchgelassen werden. (4 Punkte)
- b) Nennen Sie die Druckfarbe des Farbauszugs (b), die mit dem Farbfilter jeweils separiert wird. (2 Punkte)
- c) Kreuzen Sie in den Farbauszügen (c) die jeweils druckenden Bereiche an. (2 Punkte)

d) Erläutern Sie den Unterschied zwischen Prozessfarben und Sonderfarben. (2 Punkte)

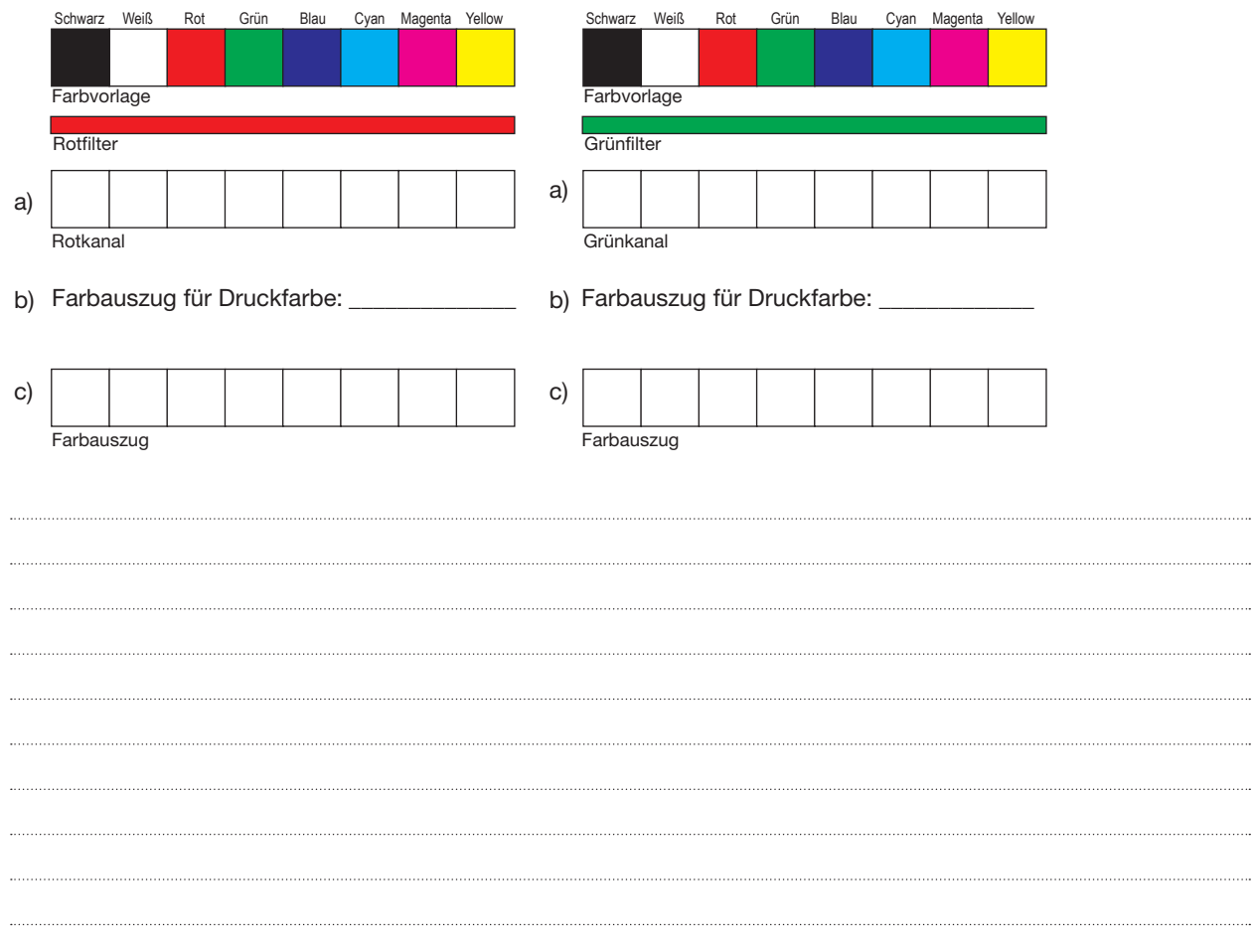

#### **Aufgabe U3** (10 Punkte) Bewertung U3 =

Sie erhalten den Auftrag, den kompletten Print- und Online-Auftritt eines Neukunden zu betreuen. Zu den entsprechenden Musterdokumenten erhalten Sie einen Ordner mit Schriftdateien.

Bestimmen Sie anhand der Dateiendungen, um welches Fontformat es sich handelt, und erläutern Sie kurz ein typisches Einsatzgebiet des jeweiligen Fontformats. (10 Punkte)

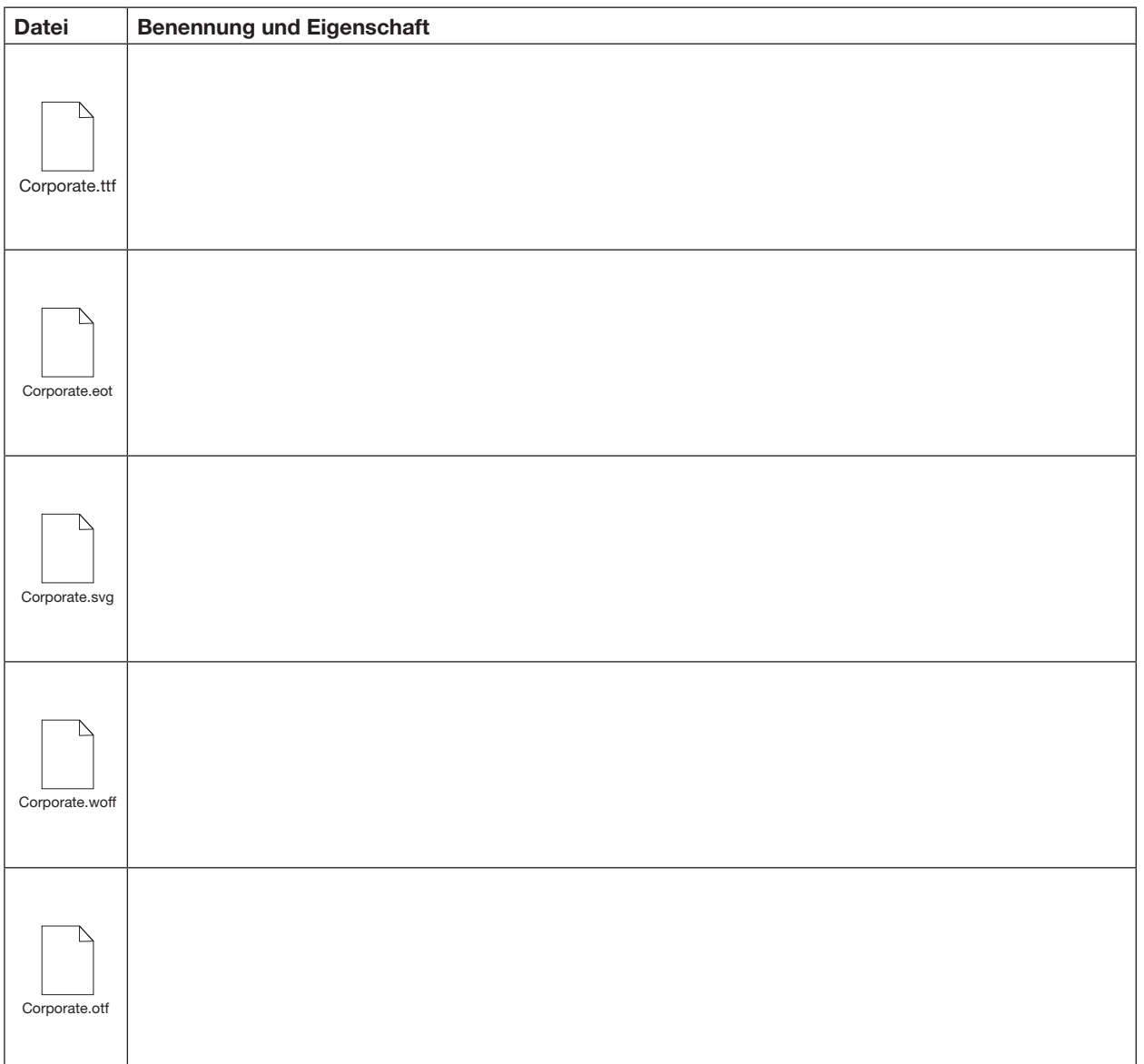

#### **Aufgabe U4** (10 Punkte) Bewertung U4 =

 $\overline{\mathbf{r}}$ 

Gegeben ist die folgende Netzwerkkonfiguration eines Computers:

Physische Adresse . . . . . . . . : AC-22-0B-C4-1E-D3 IPv4-Adresse . . . . . . . . . . : 192.168.1.223(Bevorzugt) Subnetzmaske . . . . . . . . . . : 255.255.255.0 Standardgateway . . . . . . . . . : 192.168.1.1 DHCP-Server . . . . . . . . . . . . 192.168.1.1<br>DNS-Server . . . . . . . . . . . . . 217.237.151 DNS-Server . . . . . . . . . . . : 217.237.151.205 217.237.150.225

a) Beschreiben Sie, was man unter der "physischen Adresse" versteht, (3 Punkte)

b) Beschreiben Sie die Funktion der Subnetzmaske. (3 Punkte)

c) Beschreiben Sie eine Funktion des DHCP-Servers. (2 Punkte)

d) Erklären Sie, warum in der Konfiguration zwei DNS-Server-Einträge vorgenommen wurden. (2 Punkte)

### **Aufgabe U5** (10 Punkte) Bewertung U5 =

Die Elemente in HTML5-Dateien werden in einer hierarchischen Dokumentstruktur aufgebaut.

- a) Schreiben Sie den HTML5-Quellcode für die abgebildete Dokumentstruktur. (6 Punkte)
- b) Markieren Sie in der Abbildung ein Kind-Element in Beziehung zum Eltern-Element. (2 Punkte)
- c) Markieren Sie zwei Geschwister-Elemente. (2 Punkte)

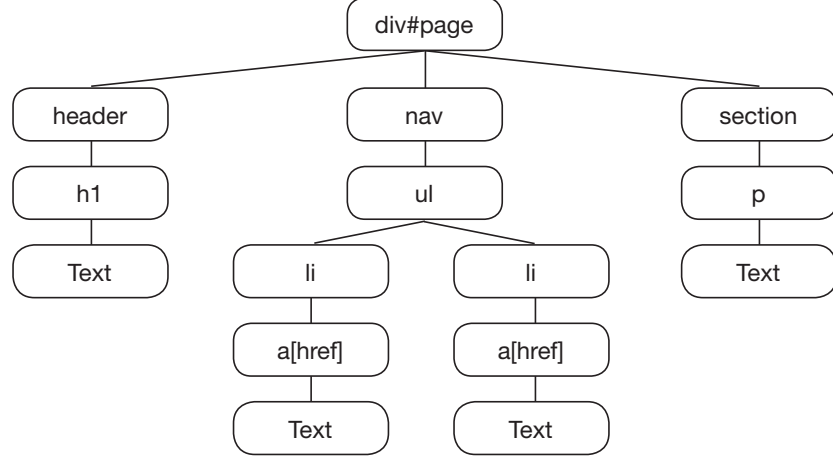

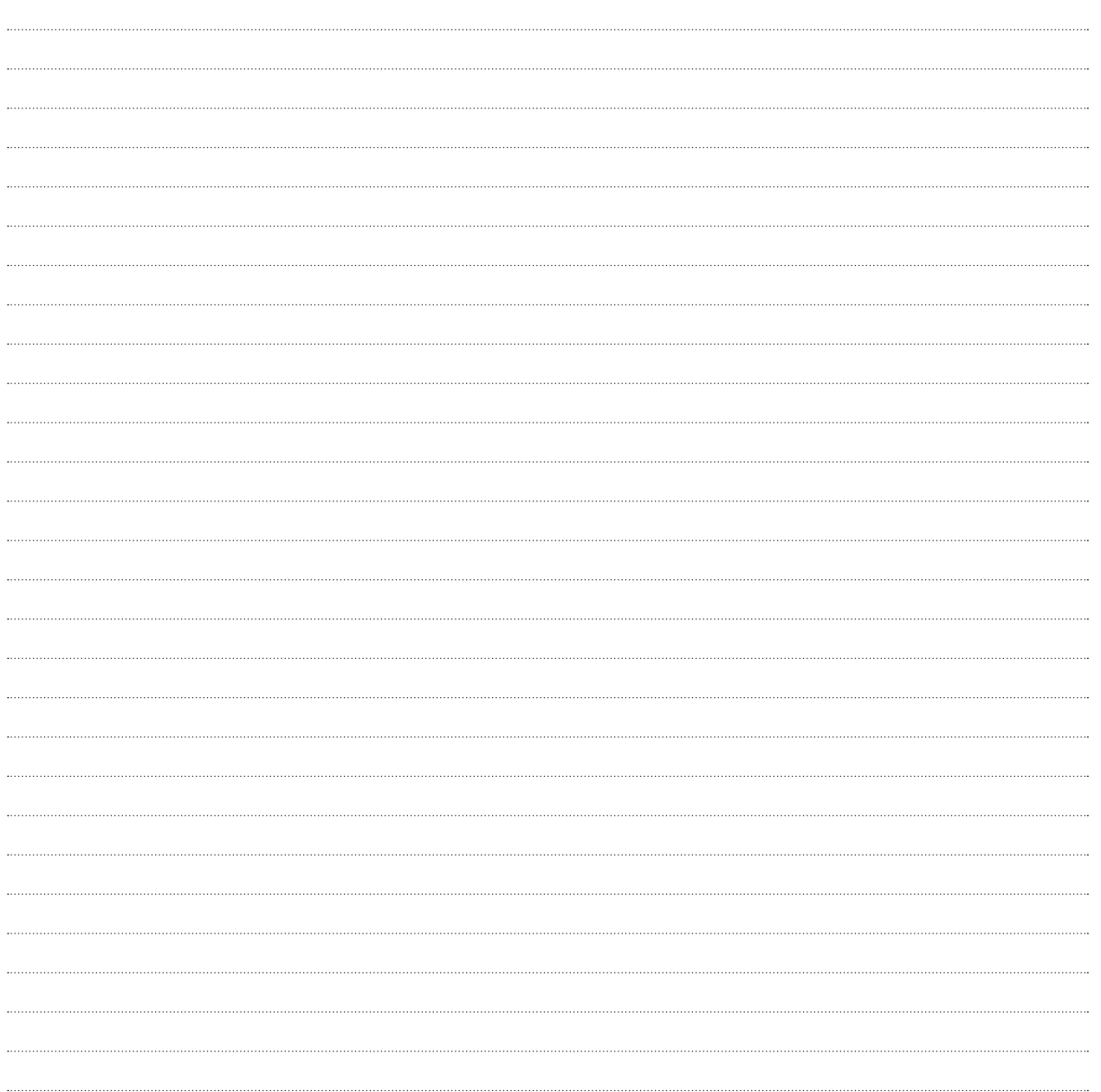

#### **Aufgabe U6** (10 Punkte) Bewertung U6 =

Beim Fotografieren sind verschiedene Einstellungen an der Kamera durchzuführen.

- a) Erläutern Sie die Bedeutung der am Objektivring rot markierten Bezeichnungen: (4 Punkte)
	- 18-135mm
	- 1:3,5-5,6
- b) An einigen Objektiven befindet sich der Hinweis auf die Stabilisation (IS, hier grün markiert). Beschreiben Sie einen Vorteil, den ein solches Objektiv auf die Aufnahmequalität hat. (2 Punkte)
- c) Vervollständigen Sie in der Tabelle die Reihe der Belichtungszeiten. Der Lichtwert, der mit Blende 5,6 bei einer Belichtungszeit von 1/125 Sek. vorgegeben wurde, ist jeweils beizubehalten. (4 Punkte)

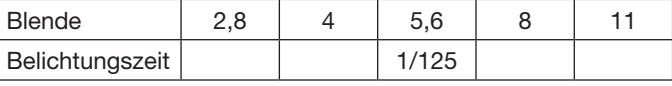

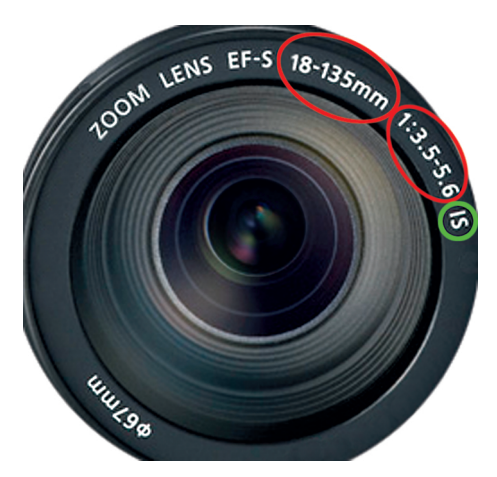

#### **Aufgabe U7** (10 Punkte) Bewertung U7 =

Die Videobandbreite für HDTV im Format 16 : 9 gibt es als 1080p50 und als 1080i50.

- a) Beschreiben Sie die technische Bedeutung beider Bezeichnungen. (4 Punkte)
- b) Berechnen Sie die Anzahl der Pixel für 1080p50, die ohne Kompression pro Sekunde (Mpx/s) übertragen werden. (6 Punkte)

## **Aufgabe U8** (10 Punkte) Bewertung U8 =

Die folgenden Daten sind in einer XML-Datei strukturiert.

1.: <?xml version="1.0" encoding="UTF-8"?>

2.: <notiz>

3.: <an>Dr. Maier</an>

4.: <von>Frank Müller</von>

5.: <ueberschrift>Personalplanung</ueberschrift>

6.: <inhalt>Für das Geschäftsjahr 2015 plane ich …</inhalt>

7.: </notiz>

a) Erläutern Sie die Zeile 1. (2 Punkte)

b) Nennen Sie das Wurzelelement. (2 Punkte)

c) Erstellen Sie mit den folgenden Personaldaten eine neue XML-Datei. (4 Punkte) Manuel Fritz, EDV, Fachinformatiker; Frauke Maier, Buchhaltung, Steuergehilfin;

d) XML ist "case sensitive". Erläutern Sie, was damit gemeint ist. (2 Punkte)

#### **Aufgabe U9** (10 Punkte) Bewertung U9 =

Das abgebildete Logo wurde in einer Broschüre gedruckt.

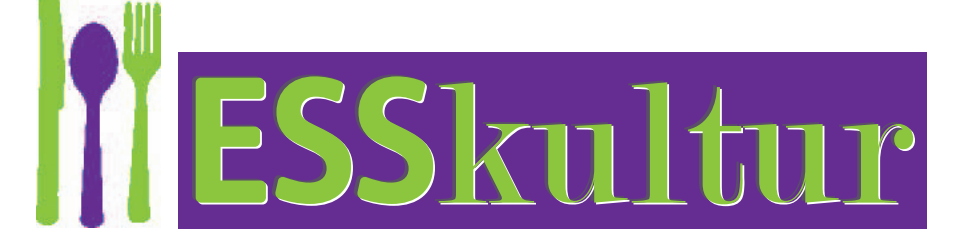

- a) Nennen Sie zwei technische Mängel. (2 Punkte)
- b) Erläutern Sie deren Fehlerursachen. (4 Punkte)
- c) Beschreiben Sie, wie die Fehler behoben werden können. (4 Punkte)

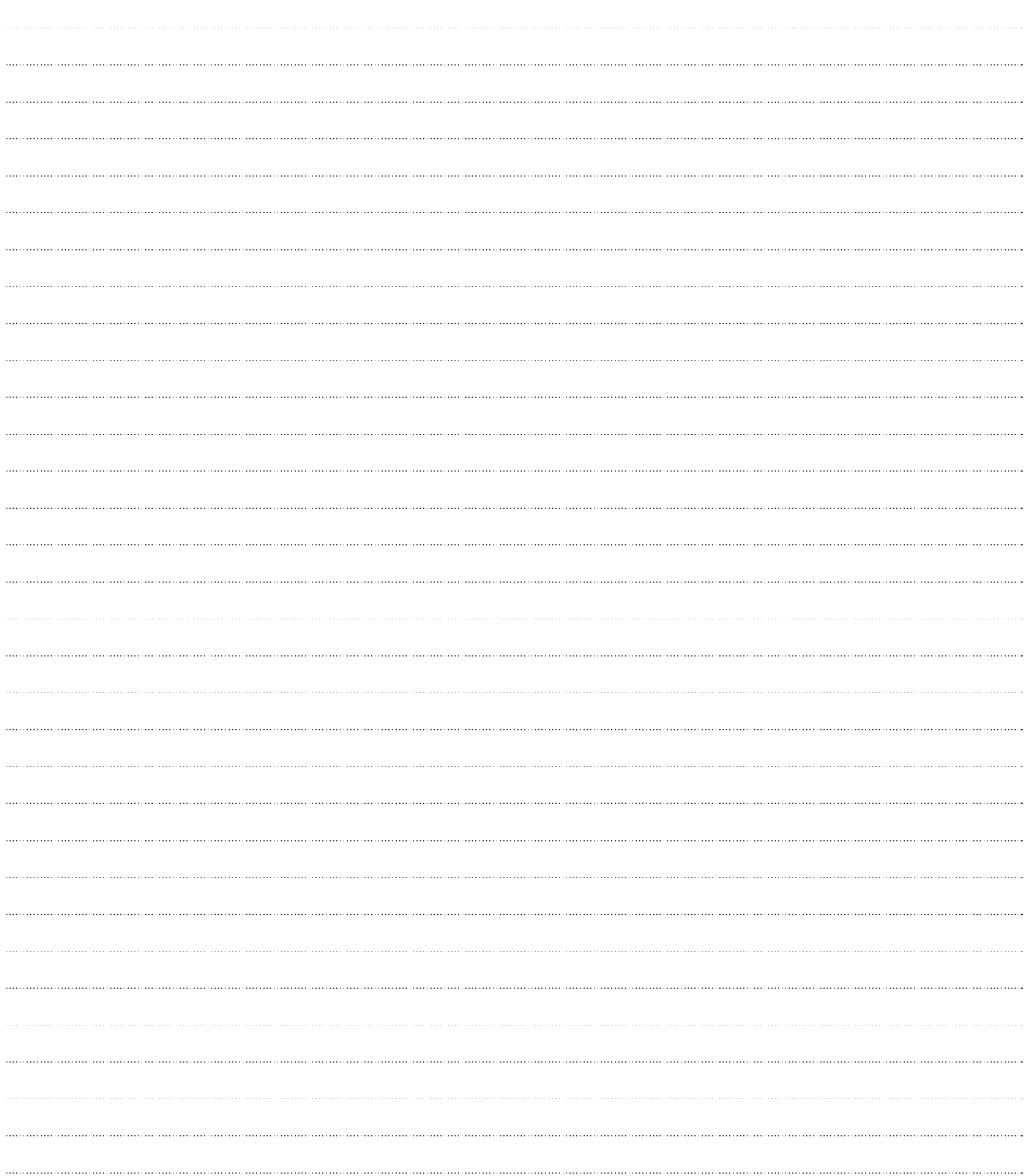

#### **Aufgabe U10** (10 Punkte) **Bewertung U10** =

Ihre Agentur betreut einen Kunden, der nach Installation eines Onlineshops per E-Mail/Newsletter Kunden auf seine besonderen Leistungen aufmerksam machen will.

- a) Hinsichtlich der nachfolgenden Sachverhalte benötigt der Kunde Beratung, ob die Maßnahmen
	- zulässig/unproblematisch oder
	- unzulässig/problematisch sind. Ordnen Sie richtig zu. (6 Punkte)

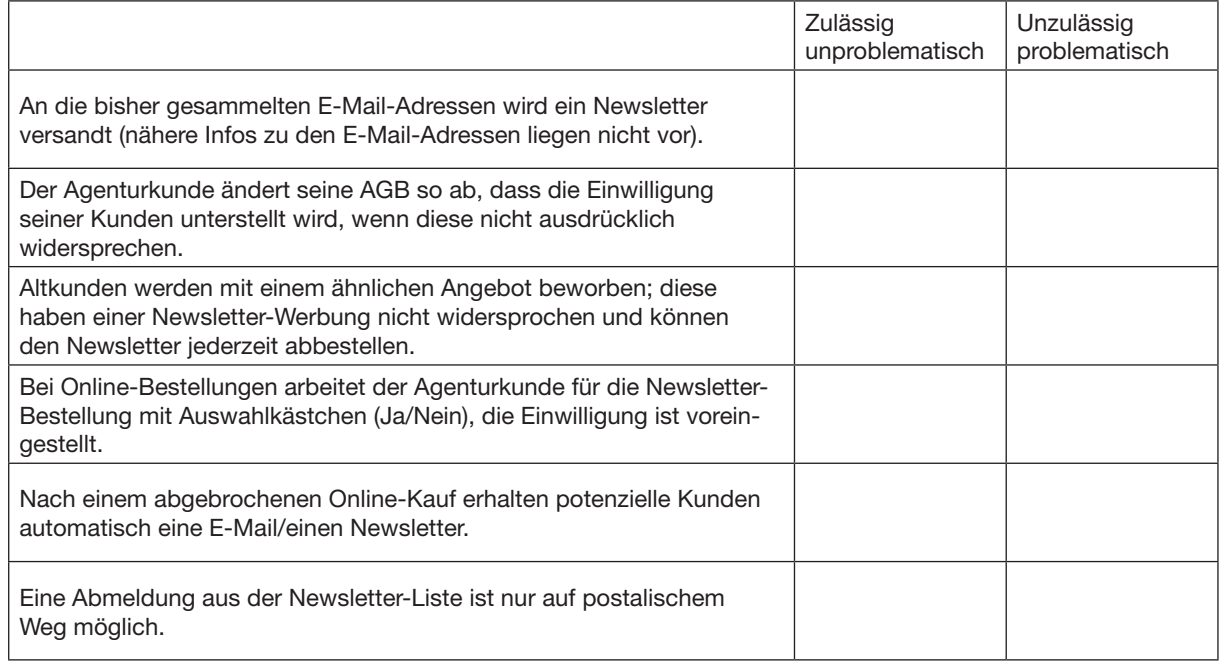

- b) Grundsätzlich sind bei der E-Mail-/Newsletter-Werbung folgende Verfahren denkbar. Erklären Sie die aufgeführten Verfahren.
- Opt-Out-Verfahren (1 Punkt)
	- Opt-In-Verfahren (1 Punkt)
	- Double-Opt-In-Verfahren (2 Punkte)

#### **Aufgabe U11** (10 Punkte) **Bewertung U11** =

Für eine Werbekampagne werden zwei 6-seitige Flyer geplant, offenes Format DIN A4, geschlossenes Format 99 mm × 210 mm. Die Flyer sollen als Infoanschreiben mit Bestellabschnitt für zwei verschiedene Broschüren versandt werden.

- a) Sie schlagen dem Kunden einen Zweibruch-Parallelfalz zum Versand im Umschlag DIN-lang vor. Skizzieren und benennen Sie die beiden möglichen Falzvarianten, die sich aus der Zweibruch-Parallelfalzung ergeben. (4 Punkte)
- b) Kennzeichnen Sie die Laufrichtung des Papiers in Ihren Skizzen. (1 Punkt)
- c) Die beiden Flyer sollen gemeinsam in einem Umschlag versandt werden. Der Kunde wünscht den Druck auf Bilderdruckpapier, holzfrei, weiß, matt gestrichen, 170 g/m². Berechnen Sie das Gesamtgewicht einer Briefsendung, wenn für den Umschlag 4 g berücksichtigt werden müssen. (2 Punkte)
- d) Für eine Auflage von jeweils 5000 Exemplaren benötigen Sie für beide Flyer zusammen inklusive Zuschuss 2750 Rohbogen im Format 44 cm × 63 cm. Berechnen Sie die Papierkosten für die Flyer, wenn die Kosten für 100 kg 314,30 EUR betragen. (3 Punkte)

#### **Aufgabe U12** (10 Punkte) **Bewertung U12** =

Für Internetrecherchen werden verschiedene Suchmaschinen eingesetzt.

a) Erklären Sie den Vorteil einer Metasuchmaschine bei der Internetrecherche. (2 Punkte)

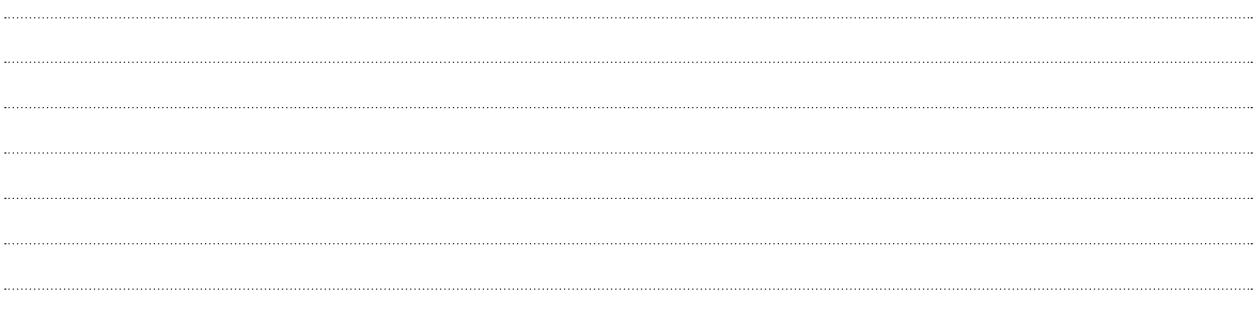

b) Die Tabelle enthält Boole´sche Operatoren, die zur Präzisierung von Suchanfragen verwendet werden können. Erklären Sie die Funktion der Operatoren. (4 Punkte)

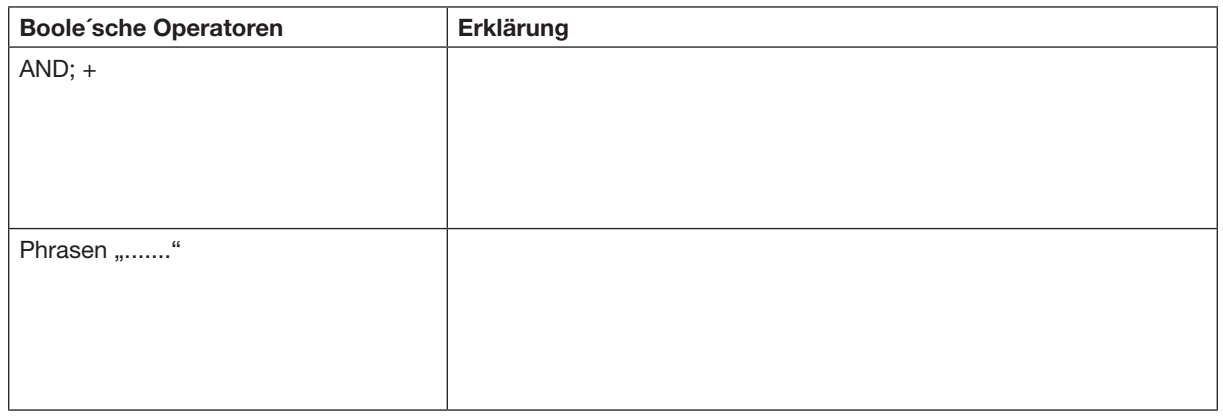

c) Ordnen Sie die folgenden Boole´sche Operatoren den Erklärungen zu. (4 Punkte) ADJ, NOT, NEAR, BEFORE,

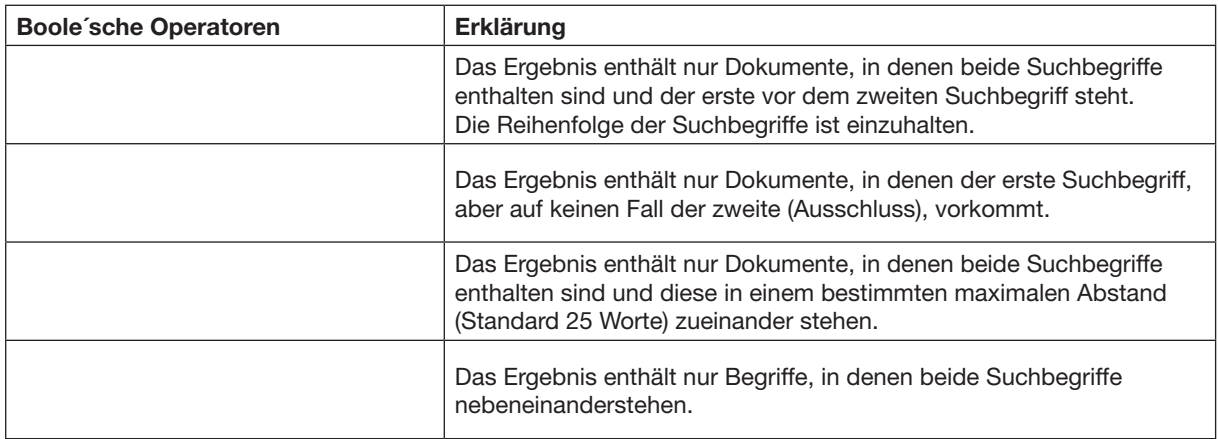

### Bewertungshinweis:

Die bei den Aufgaben U1–U12 erreichten Punkte sind je Aufgabe im Markierungsbogen in die dafür vorgesehenen Felder (U1–U12) einzutragen.

#### Bewertet durch: